ИНН 504407429436 / ОГРН 307504408700082

Юридический адрес 141542, МО, Солнечногорский р-н, п. Смирновка, д.27

**Телефон: 8-800-200-7550**

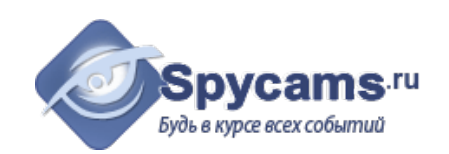

## **КОММЕРЧЕСКОЕ ПРЕДЛОЖЕНИЕ от 8 мая 2024**

#### На поставку оборудования

Направляем вам, по вашему запросу коммерческое предложение на оборудование. Просим вас обратить внимание, что указанные цены без учета доставки. Так же обращаем ваше внимание, что цены в коммерческом предложении действительны на день получения коммерческого предложения.

### **1. ВАРИАНТ: за наличный расчёт. Доставка курьером с кассовым чеком или самовывоз из магазина м.Коломенская.**

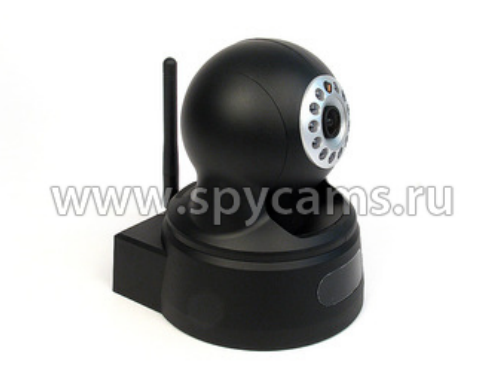

**Беспроводная Wi-Fi поворотная 2-х мегапиксельная IP-камера KDM-6827A** • **АКЦИЯ - возми ДВЕ камеры по цене ОДНОЙ!** • Разрешение 2 Мегапикселя 1600х1200! • Функция P2P - просмотр видео без настроек.

- Матрица Panasonic.
- Новейшая прошивка 2018 года.

#### Цена от 1 штуки **5100 рублей**

**2. ВАРИАНТ: счет для организации. Перечисление денег с р\сч на р\сч.**

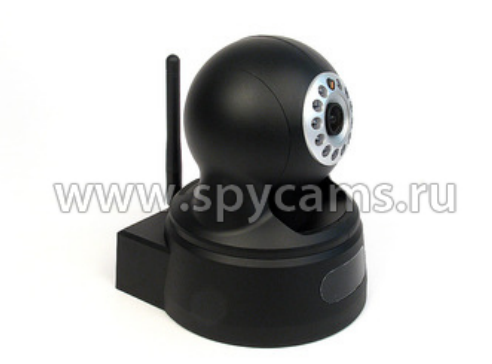

#### **Беспроводная Wi-Fi поворотная 2-х мегапиксельная IP-камера KDM-6827A** • **АКЦИЯ - возми ДВЕ камеры по цене ОДНОЙ!**

- Цена от 1 штуки **5763 рублей**
- Разрешение 2 Мегапикселя 1600х1200!
- Функция P2P просмотр видео без настроек.
- Матрица Panasonic.
- Новейшая прошивка 2018 года.

ВЕС ПРИБОРА (кг): 1

СТРАНИЦА С ОПИСАНИЕМ ПРИБОРА: <https://spycams.ru/kamera-ip-kdm-6827a.html>

## **ДОСТАВКА**

Мы готовы предложить вам несколько вариантов доставки оборудования на выбор:

- 1. Самовывоз со склада в Москве, метро Коломенское.
- 2. Курьерской компанией по Москве. Доставка от 300 рублей в пределах МКАД. Цена зависит от веса и габаритов груза. А так же от способа и скорости доставки.
- 3. Курьер-Сервис-Экспресс. Стоимость доставки вы можете рассчитать на сайте компании: http://www.cse.ru/sitecontent/city-mosrus/lang-rus/content/131/

# **ОПИСАНИЕ ОБОРУДОВАНИЯ**

**Акция! Купите одну камеру и вторую получите совершенно бесплатно! В акции участвует не более 10 комплектов камер! Звоните - завтра они могут закончиться!**

Компания "СнабПроект" совместно с производителем камер компанией "Kadymay" проводит акцию по расширению узнаваемости бренда KDM. При оформлении заказа в примечании укажите: АКЦИЯ 1+1

**Беспроводная Wi-Fi поворотная IP-камера KDM-6827A** оснащена 2-х мегапиксельной матрицей, которая позволяет получить цветное видеоизображение с разрешением 1600х1200 и отличного качества.

Поворотный механизм камеры позволяет расширить обзор наблюдаемого объекта. Просмотр видеоизображения осуществляется через компьютер или другое устройство, имеющее выход в интернет.

Её можно установить только в помещении. Камера имеет инфракрасную подсветку, которая позволяет использовать IP-камеру в помещении с любым уровнем освещения.

Уважаемые покупатели! При отсутствии подключения проводного Интернета, мы рекомендуем использовать **[Wi-Fi роутер](https://belgorod.spycams.ru/router.html)**, работающий через мобильный 3G/4G Интернет Российских сотовых операторов.

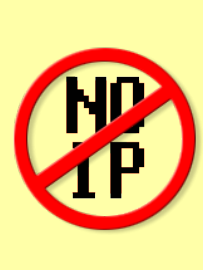

**Выделеные IP-адреса и настройки роутера НЕ НУЖНЫ!** Уникальная особенность камеры позволяет быстро получить к ней доступ по ее уникальному номеру. Не нужно подключать внешний статический IP-адрес! Не нужно настраивать роутер! Просто устанавливаете на свой компьютер или мобильный телефон бесплатную программу, вводите ID-номер камеры и видите, что она снимает. **И все это из любой точки мира!**

• [уличная IP видеокамера с ик](https://belgorod.spycams.ru/2-kameri-ip/ulichnie-ik.html)

- [защищенная IP камера](https://belgorod.spycams.ru/2-kameri-ip/antivandalnye.html)
- <u>[IP камера от производителя](https://belgorod.spycams.ru/2-kameri-ip/ip-kamery-ot-proizvoditelya.html)</u> <u>рое IP камера наблюдения</u>
- [купольный IP камеры](https://belgorod.spycams.ru/kupolnaja-ip-kamera-videokamera.html)

<sup>•</sup> [цена IP видеокамеры](https://belgorod.spycams.ru/2-kameri-ip.html)

<sup>•</sup> [видеокамера миниатюрные IP](https://belgorod.spycams.ru/2-kameri-ip/ip-kamera/miniatjurnye.html) • [IP камеры интернет](https://belgorod.spycams.ru/2-kameri-ip/internet-ip-kamery-s-udalennym-dostupom.html) • [IP камера ONVIF 2.0](https://belgorod.spycams.ru/2-kameri-ip/s-onvif.html)

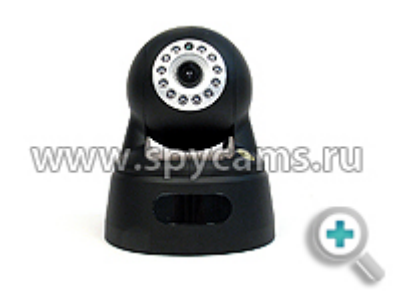

Беспроводная WiFi IP-камеру можно использовать в офисе, в охранных и других целях. Также камеру можно установить в квартире для наблюдения за няней с детьми или просто для наблюдения во время долгосрочных поездок.

### **Особенности**

- **Разрешение видео 2 мегапикселя.** Благодаря высокому разрешению 1600х1200 вы можете получить детальное изображение с камеры.
- **Поддержка P2P** обеспечивает удаленный просмотр видео с камеры на мобильном телефоне или компьютере без сложных настроек роутера и подключения статического IP адреса.
- **Подключение к беспроводной сети Wi-Fi** обеспечивает свободу по размещению камеры в комнате без привязки к проводам.
- **Поворотный механизм.** Вы можете управлять объективом камеры через webинтерфейс, благодаря этой технологии Вы можете просмотреть помещение полностью. Поворот осуществляется по горизонтали на 350° и по вертикали на 90°.
- **Поддержка записи на карту памяти.** Произведя определенные настройки, можно производить видеозапись по движению с сохранением роликов на microSD карту памяти.
- **Встроенная инфракрасная подсветка.** В полной темноте камера может вести наблюдение за объектами на расстоянии до 8 метров.

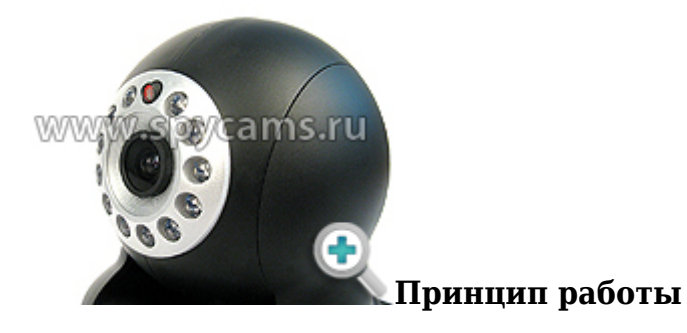

Включите камеру в розетку, подключите к компьютеру, с помощью ПО, на компакт диске, настройте камеру для Вашей локальной сети.

Подключите камеру к роутеру, имеющему выход в интернет, настройте на нем перенаправление портов.

После этого на удаленном компьютере в браузере можно ввести внешний IP-адрес и зайти на данную IP-камеру.

*Для просмотра видео с устройств iOS и Android нужно установить бесплатное приложение "P2PCamLive", которое приобретается из стандартного магазина приложений.*

## **Требования к каналу Интернет (исходящий канал)**

Измерения, сделанные нашими специалистами показали, что минимально комфортная скорость исходящего потока Интернет составляет:

- от 384 кбит/сек при минимальном разрешении
- от 3 Мбит/сек при максимальном разрешении

Как измерить скорость Интернет?

Для измерения скорости Интернет соединения Вам нужно открыть браузер и зайти по адресу: **https://internet.yandex.ru**

На открывшейся странице Вы увидите ваш IP-адрес (может в будущем понадобиться для настройки IP-камер) и другую информацию. Наверху страницы будет большая зеленая кнопка "*Измерить скорость*". Нажмите на нее.

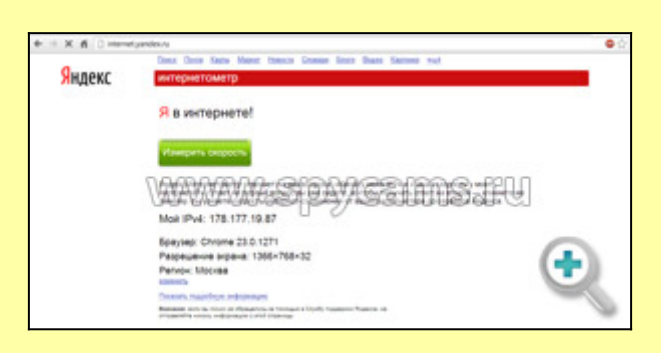

Через несколько секунд Вы увидите параметры скорости вашего Интернет-соединения.

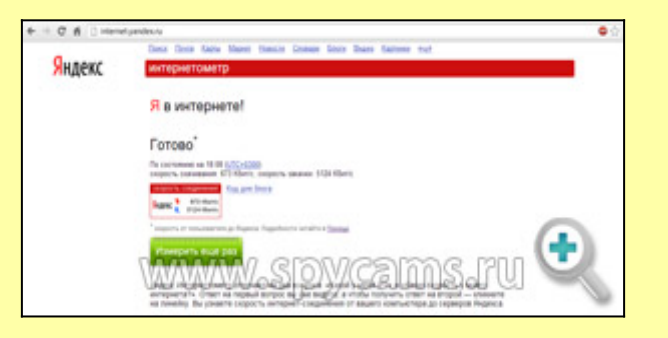

Нас интересует второй параметр - "*скорость закачки*", который определяет скорость исходящего потока (отдачи). В данном примере этот параметр равен 5124 кбит/сек, что равняется точно 5 Мбит/сек (5124 надо разделить на 1024, чтобы привести к Мбит).

## **Технические характеристики**

- Матрица: 2 Мп,  $1/3$  CMOS
- Угол обзора: 62 градуса

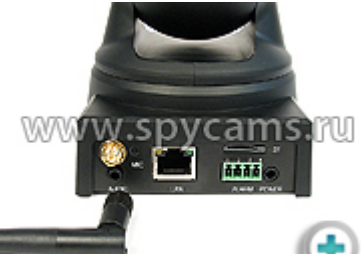

[Р](https://belgorod.spycams.ru/userfiles/image/kamera-ip/2-kamera-ip-6827a/kdm-6827a-4-b.jpg)азрешение видео: 1600х1200, 1280х720, 640х480,

## 320х240

- Дальность ИК-подсветки: до 8 метров
- Минимальная освещенность: 0 Люкс
- Двойное кодирование потока: H.264/MJPEG
- Поддержка: Multi-Screen
- Поддержка протокола: TCP, UDP, IP, HTTP, SMTP, DHCP, DNS, ARP, ICMP, POP3, NTP, IPSec UPnP, RTP, RTCP
- Обработка изображений: автоматическая экспозиция (AE), автоматический баланс белого (AWB), автоматическая регулировка усиления (AGC)
- Угол поворота: по горизонтали 350°, по вертикали 90°
- Поддержка: microSD карты памяти до 32Гб **только 4 или 6 класс**
- $\bullet$  Рабочая температура: от -10 до + 50 градусов
- Размер: 110х104х130 мм
- Вес: 336 грамм

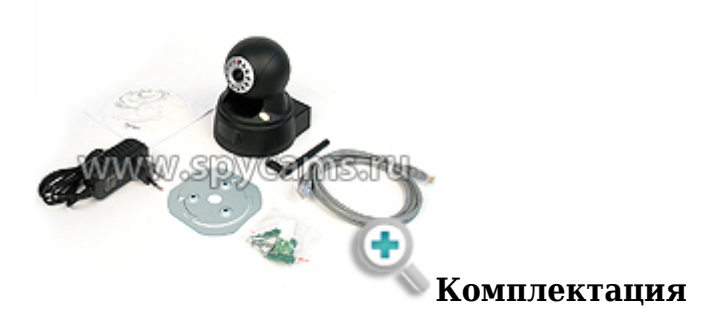

- Камера KDM-6827A 1 шт.
- Диск с ПО 1 шт.
- Патч корд 1 шт.
- $\bullet$  Блок питания 1 шт.

Беспроводная Wi-Fi поворотная IP-камера KDM-6827A оснащена 2 х мегапиксельной матрицей, которая позволяет получить цветное видеоизображение высокого разрешения видео 1600 х 1200 и отличного качества.

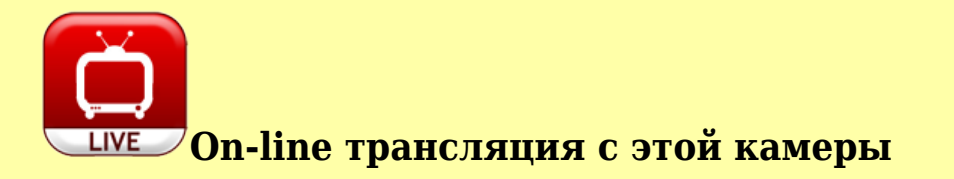

Мы установили эту камеру у себя в офисе, чтобы Вы могли оценить качество съемки, а также ознакомиться с интерфейсом управления и настройками камеры. Процедура подключения к камере занимает не более 5 минут, а чтобы Вам было еще проще, мы написали подробную инструкцию, с которой Вы можете ознакомиться ниже.

**Инструкция по настройке подключения к прямой трансляции с камеры**

Для получения дополнительной информации по будням с 10.00 до 19.00 Телефон: 8-800-200-7550